# **E20-405Q&As**

EMC Content Management Server Programming(CMSP)

### **Pass EMC E20-405 Exam with 100% Guarantee**

Free Download Real Questions & Answers **PDF** and **VCE** file from:

**https://www.leads4pass.com/e20-405.html**

100% Passing Guarantee 100% Money Back Assurance

Following Questions and Answers are all new published by EMC Official Exam Center

**C** Instant Download After Purchase

**83 100% Money Back Guarantee** 

365 Days Free Update

**Leads4Pass** 

800,000+ Satisfied Customers

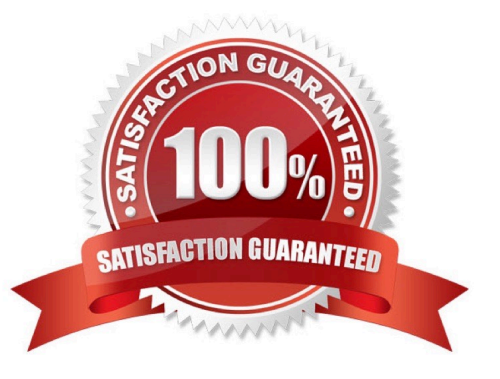

## **Leads4Pass**

#### **QUESTION 1**

Given the following code: Which statement is true?

- A. ACL MyPrivateACL will be updated and will be assigned to sysObj.
- B. ACL MyPrivateACL will NOT be updated, but will be assigned to sysObj.
- C. ACL MyPrivateACL will be updated and a new system ACL will be assigned to sysObj.
- D. ACL MyPrivateACL will NOT be updated and a new system ACL will be assigned tosysObj.

Correct Answer: A

#### **QUESTION 2**

Which interface conforms to the Web Service Framework (WSF) restrictions on arguments and return types?

- A. IDfTime
- B. IDfPersistentObject
- C. IDfList
- D. IDfSession
- Correct Answer: A

#### **QUESTION 3**

You want to retrieve one document from a specific cabinet \\'XYZ\\' using the getObjectByQualification(String qualification) method. Which qualifier should you use?

- A. dm\_document WHERE FOLDER(\\'/XYZ\\')
- B. dm\_document WHERE r\_folder\_path = \\'/XYZ\\'
- C. SELECT r\_object\_id FROM dm\_document WHERE FOLDER(\\'/XYZ\\')
- D. SELECT r\_object\_id FROM dm\_document WHERE r\_folder\_path = \\'/XYZ\\'

Correct Answer: A

#### **QUESTION 4**

During DFC installation, the "Primary Interop Assembly Installer checkbox" appears. What happens when this checkbox is checked?

A. The DFC installation program executes the Microsoft installer package for the DFCPIA.

B. The Microsoft installer package for the DFC PIA needs to be downloaded first, then theDFC installer will install the package for the DFC PIA.

C. The DFC installation program places the Microsoft installer package for the DFC PIA intothe setup subdirectory of the DFC program root directory.

D. The DFC installation program does not install any package, but creates aDocumentumuser account and configures the docbase to make use of the PIAfunctionality.

Correct Answer: C

#### **QUESTION 5**

Which setting controls the format of DFC logging messages created by calls to DfLogger?

A. entries in the log4j.properties file

**Leads4Pass** 

- B. server.ini settings on the Content Server
- C. regional settings in the operating system
- D. the locale setting of the session in which the log messages are created

Correct Answer: A

[E20-405 VCE Dumps](https://www.leads4pass.com/e20-405.html) [E20-405 Exam Questions](https://www.leads4pass.com/e20-405.html) [E20-405 Braindumps](https://www.leads4pass.com/e20-405.html)